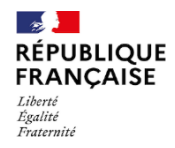

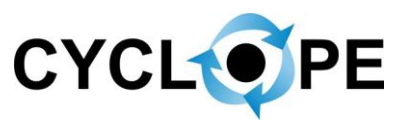

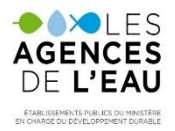

# ETAT DES LIEUX 2025

# GUIDE UTILISATEUR DE L'OUTIL DE DEPOT DES AVIS

## CONSULTATION TECHNIQUE DES ACTEURS LOCAUX 15/01/2024 AU 31/05/2024

Accédez à l'outil → **https://cyclope.lesagencesdeleau.fr**

Privilégiez →Chrome ou Edge

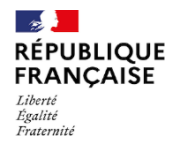

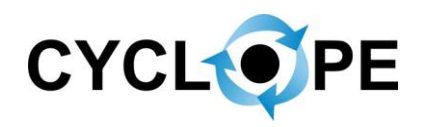

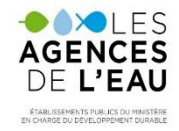

## **LES DONNÉES MISES À DISPOSITION**

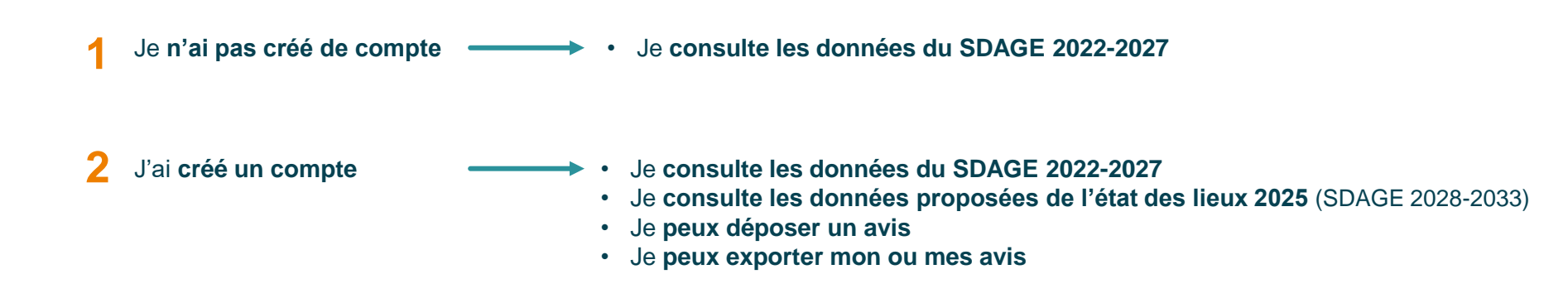

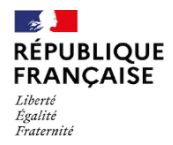

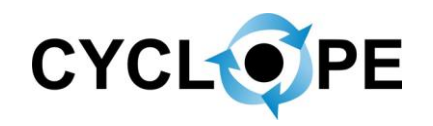

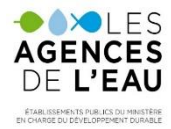

# **JE SOUHAITE DÉPOSER UN AVIS**

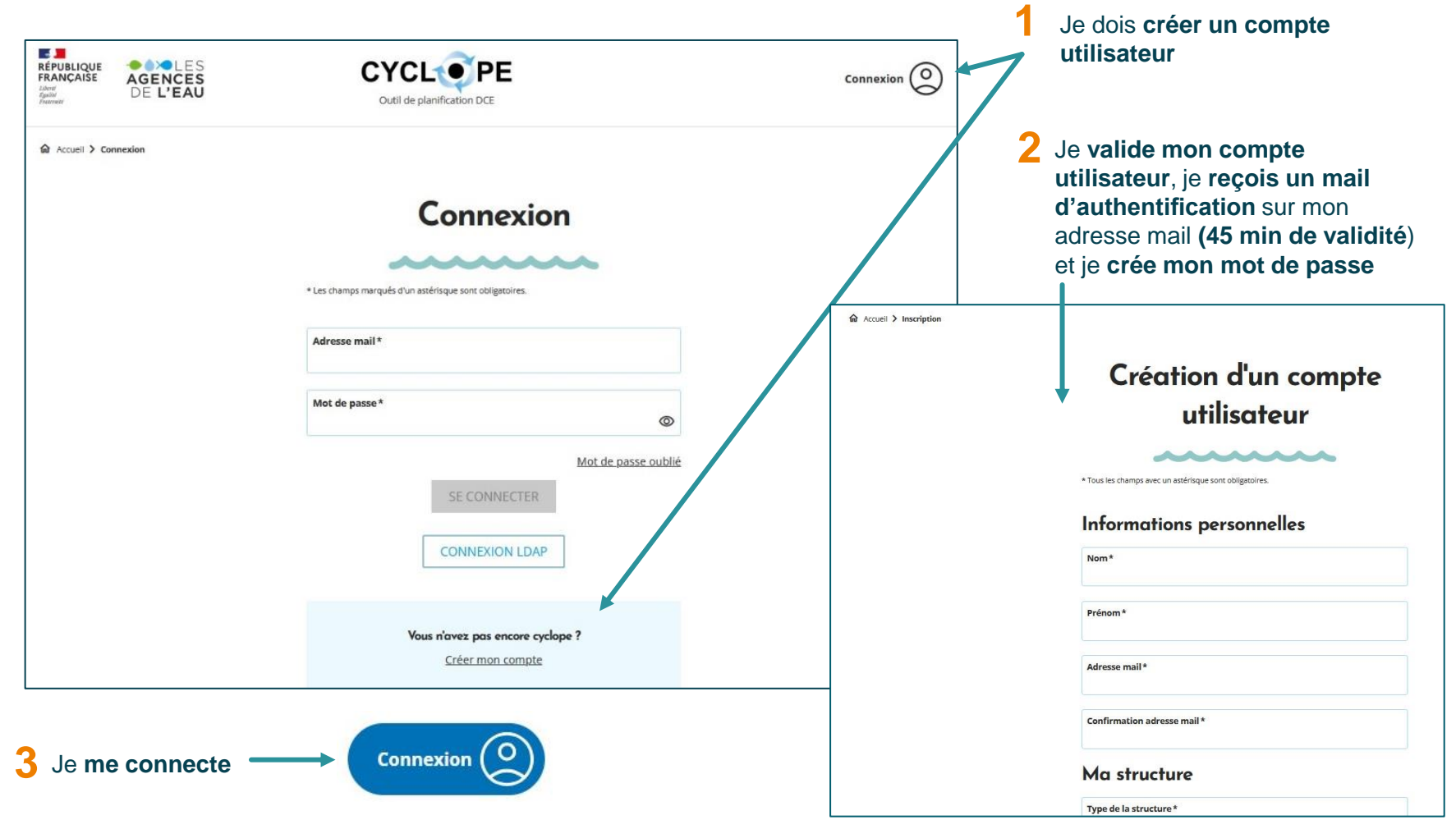

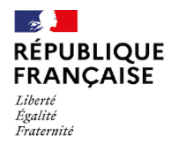

**1**

**2**

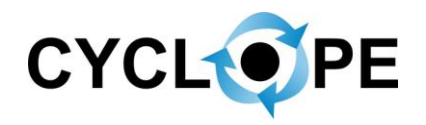

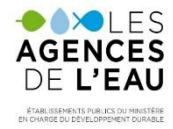

#### **JE SOUHAITE RECHERCHER UNE MASSE D'EAU**

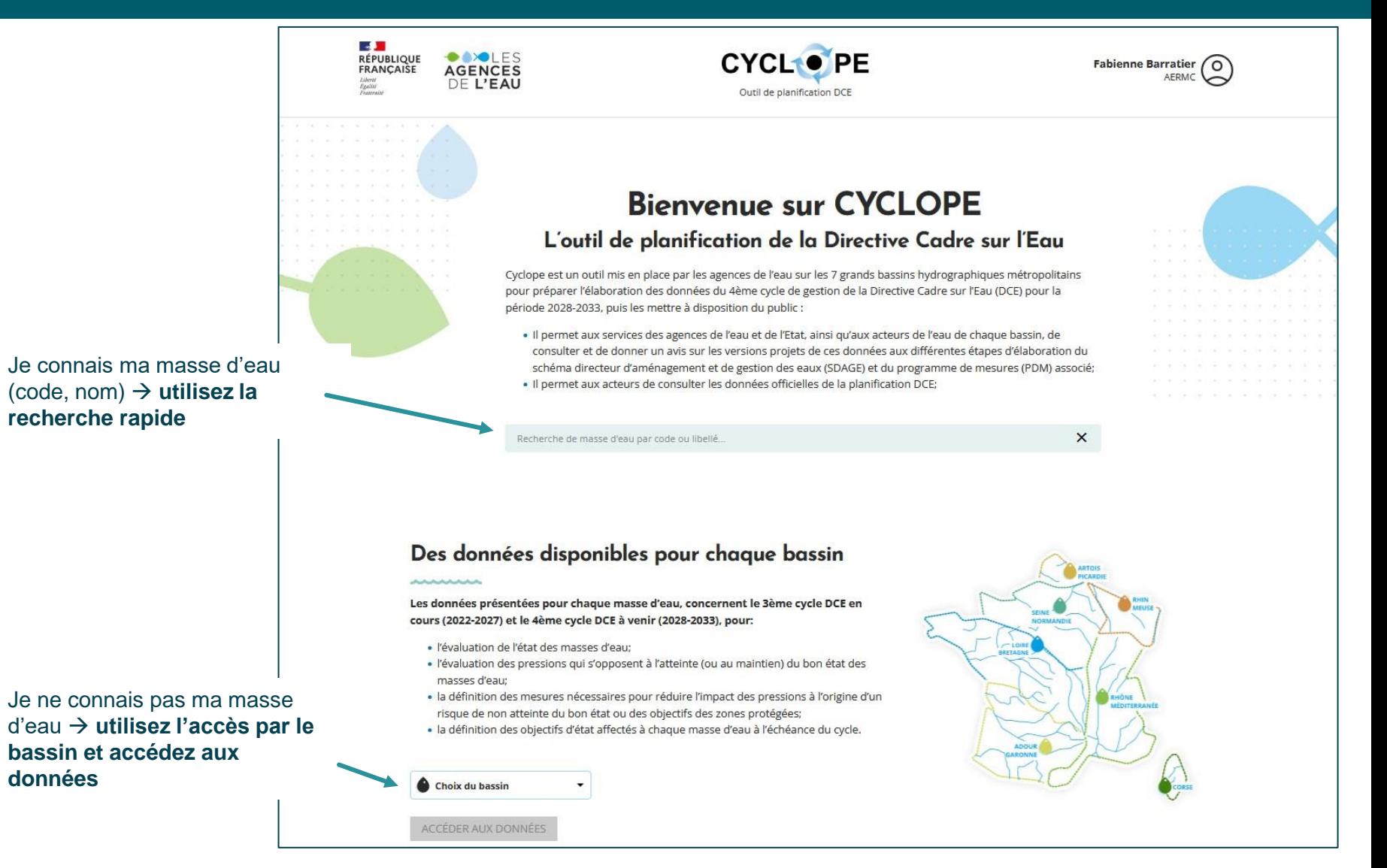

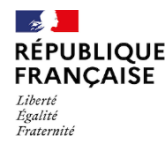

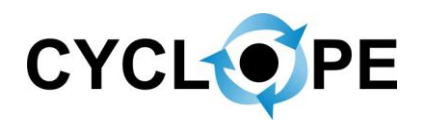

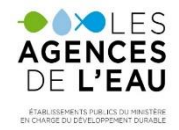

#### **JE SOUHAITE SELECTIONNER UNE MASSE D'EAU**

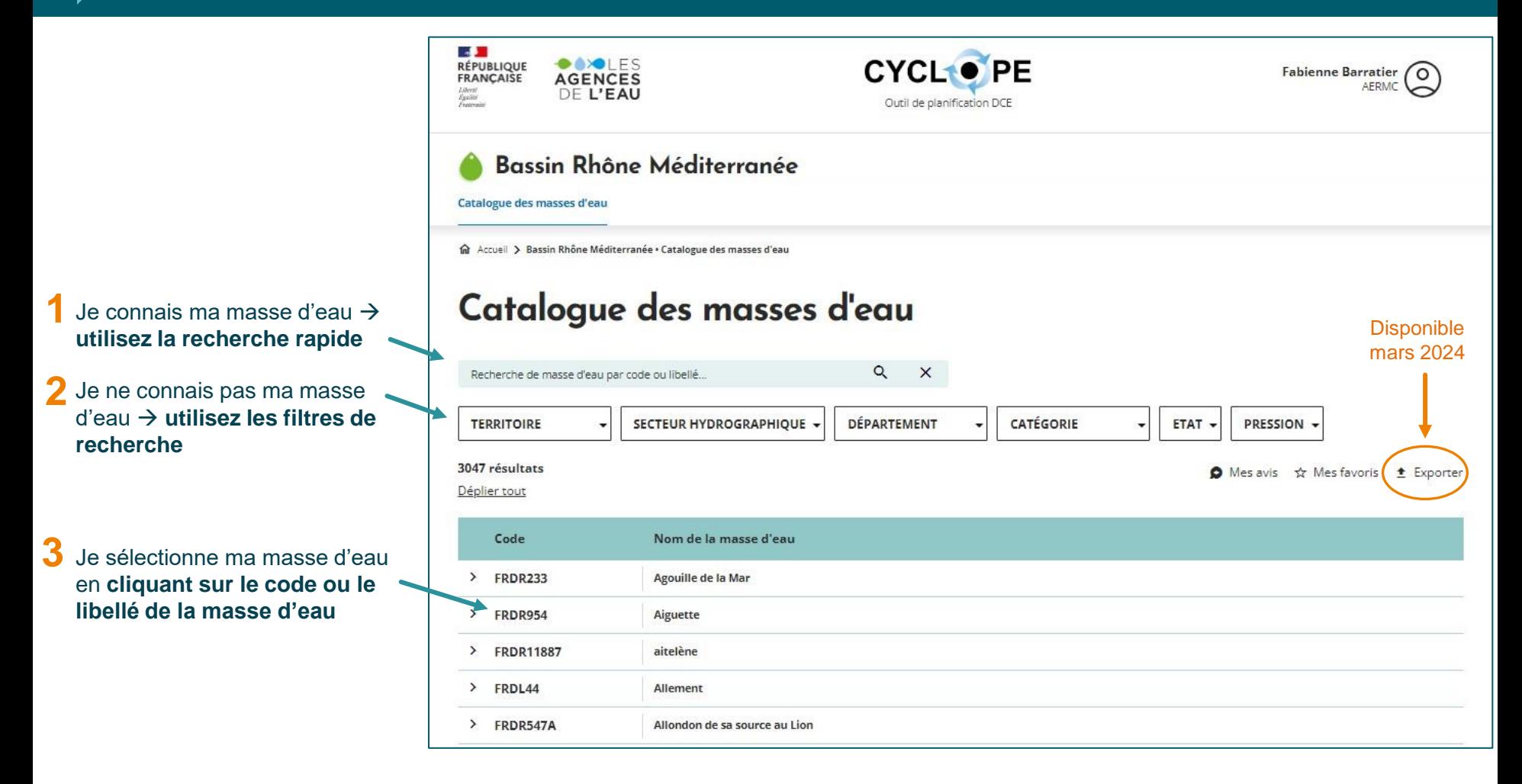

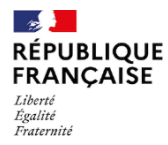

**d'eau**

**1**

**2**

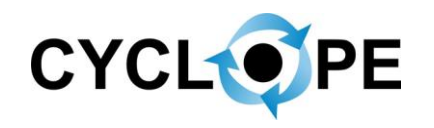

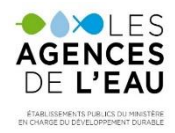

### **JE SOUHAITE CONSULTER LES DONNÉES**

#### Bassin Rhône Méditerranée Catalogue des masses d'eau man Accueil > Bassin Rhône Méditerranée • Catalogue des masses d'eau > FRDR233 - Agouille de la Mar FRDR233 - Agouille de la Mar Je peux ajouter ma masse d'eau à « **Mes favoris** » en Etat des lieux استخدما ستخدم المتحاسبة cliquant sur « étoile ». Je Ajouter aux favoris retrouve masses d'eau en Pression cliquant sur « **Mes favoris »**  (i) Informations détaillées **du catalogue des masses**  01-Pollutions par les nutriments urbains et industriels  $\checkmark$ Territoire FRD COLR-Classe d'impact Secteur hydrographique de rattachement CO 17 06-Valeur Adoptée SDAGE 2022-Valeur Consolidée SDAGE 2027 2028-2033 Catégorie de la masse d'eau Cours d'ea 3-fort 3-fort > Afficher plus d'infos ◯ Evolution de la classe d'impact suite consultation des Services de l'Etat Valeur Adoptée SDAGE 2022-Valeur Consolidée SDAGE 2027 2028-2033 Etat des lieux oui sans objet Pression Je sélectionne ma pression Pression à risque et je **consulte les données** Valeur Adoptée SDAGE 2022-Valeur Consolidée SDAGE 2028-2033 01-Pollutions par les nutriments urbains et industriels 2027 oui oui RNABE toutes pressions > 02-Pollutions par les nutriments agricoles Valeur Adoptée SDAGE 2022-Valeur Consolidée SDAGE 2027 2028-2033 oui oui > 03-Pollutions par les pesticides

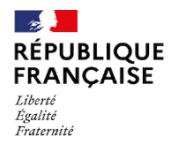

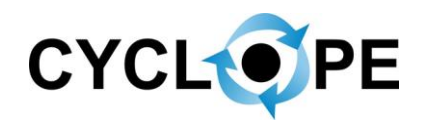

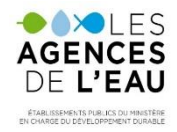

#### **JE SOUHAITE DÉPOSER UN AVIS**

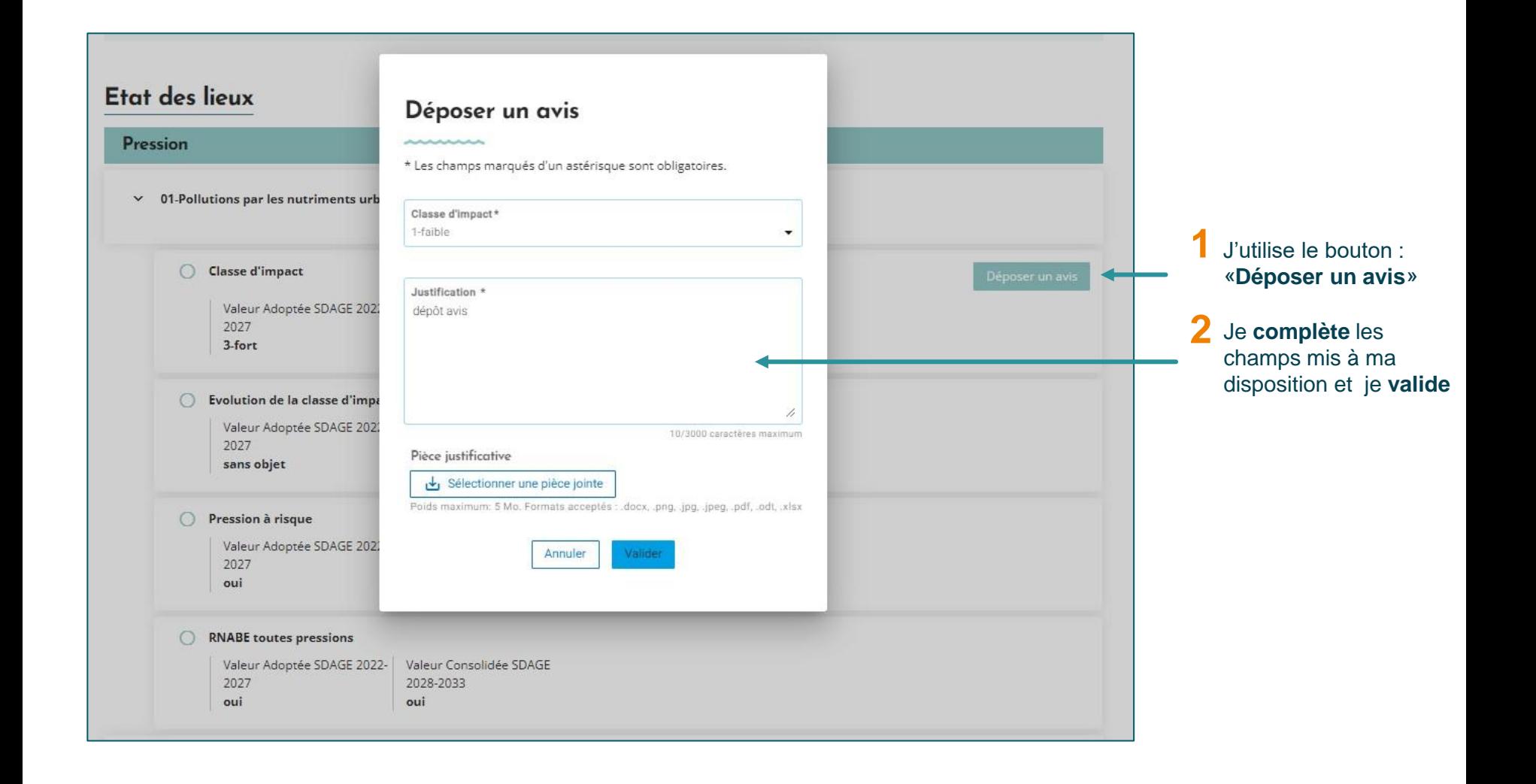

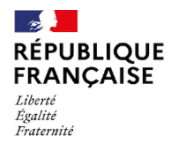

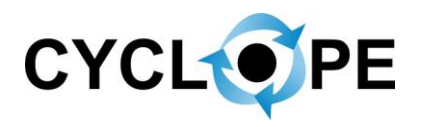

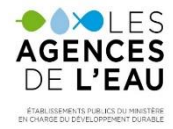

#### **JE SOUHAITE CONSULTER MON OU MES AVIS**

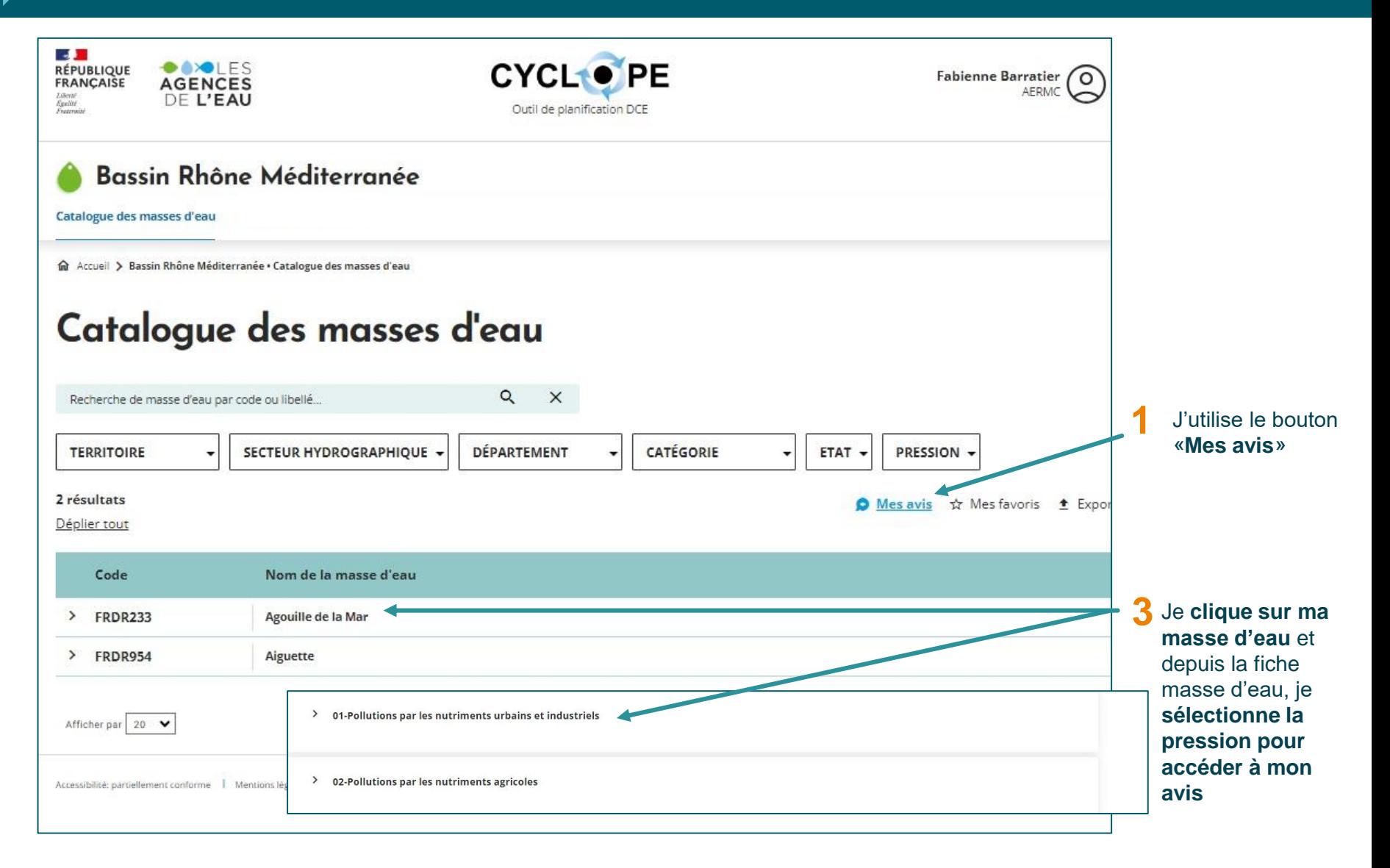

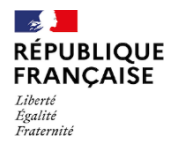

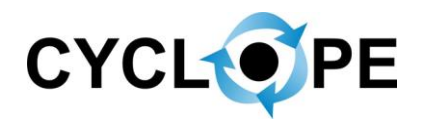

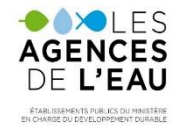

#### **JE SOUHAITE MODIFIER OU SUPPRIMER MON AVIS**

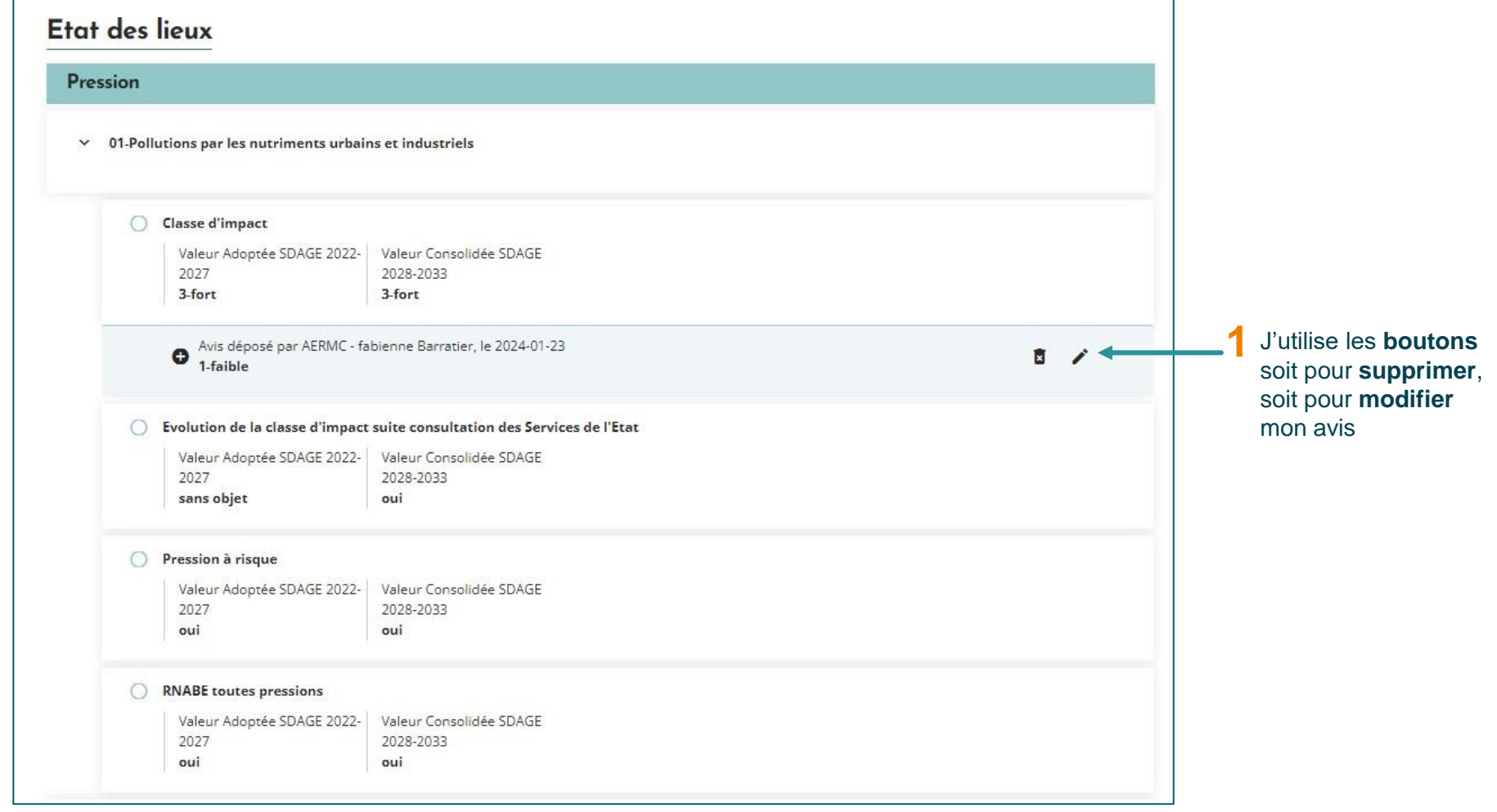

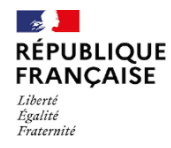

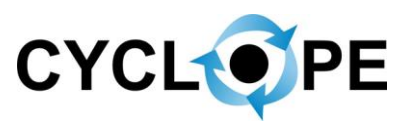

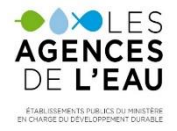

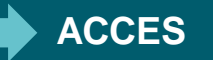

# **Connexion à l'outil** → **https://cyclope.lesagencesdeleau.fr**

# **Adresse contact** → **cyclope@lesagencesdeleau.eu**